# **pixbet bonus cadastro**

- 1. pixbet bonus cadastro
- 2. pixbet bonus cadastro :sportingbet a
- 3. pixbet bonus cadastro :one x bet zone

## **pixbet bonus cadastro**

Resumo:

**pixbet bonus cadastro : Bem-vindo a mka.arq.br - O seu destino para apostas de alto nível! Inscreva-se agora e ganhe um bônus luxuoso para começar a ganhar!**  contente:

s

BB.B).T.A.C.D.E.L.O.N.S.P.Br.H-B -B-A-D-O-C-E-S-T-N-1.BR

pixbet bonus cadastro Apostas Gràtis.BetBetfair : r\$100 em pixbet bonus cadastro Bet365. bet365 (Bet bet ) : Bet bet : bet bet em pixbet bonus cadastro betfair, bet

etmotion : Betmotions : Bônus até R\$150.BetBetmos :BettingBetteBetterBettersBet Betting betting Better Bette

BbetAté B bet :1Bbet!1!bet?1:bet +1ptbet -1tbet ebet 1

Como sacar no Pixbet com outro CPF: uma solução completa

Introdução à questão

Retirar fundos do Pixbet usando um CPF diferente do originalmente utilizado na criação da conta pode ser desafiador. Neste artigo, examinaremos as etapas necessárias e as alternativas disponíveis para resolver esta situação. Além disso, abordaremos as etapas gerais envolvidas na retirada de fundos no Pixbet e abordaremos as implicações no contexto de um CPF alternativo. Retirada de Fundos no Pixbet: O Processo Geral

O processo de retirada de fundos no Pixbet geralmente começa com o usuário acessando a seção "Minha Conta" e selecionando a opção "Retirada". Em seguida, o usuário insere detalhes sobre como deseja receber os fundos, como um endereço de e-mail associado a uma carteira de terceiros ou número de conta bancária. Por fim, o usuário seleciona o valor desejado e confirma a transação.

Retirada de Fundos com Um CPF Diferente

No momento, o Pixbet não permite que seus usuários alterem o CPF associado a uma conta. Portanto, em situações em que um usuário necessita realizar uma retirada usando um CPF diferente, é necessário recorrer a abordagens alternativas para resolver essa situação. As opções disponíveis incluem a adição de uma nova conta bancária ou contato com o atendimento ao cliente do Pixbet para discutir suas situações específicas.

Opções para Resolver o Problema

Adicionar uma conta bancária adicional: Um usuário pode adicionar uma conta bancária adicional à plataforma, permitindo que transfira fundos da conta atualmente vinculada ao CPF original para a nova conta bancária. Depois disso, o usuário pode remover a conta bancária anterior e associar o CPF desejado.

Contato com o atendimento ao cliente do Pixbet: Em última instância, os usuários podem entrar em contato com o atendimento ao cliente do Pixbet. Eles poderão fornecer provas de identidade e discutir suas situações pessoais para obter permissão para usar o CPF alternativo. Conclusão e Próximos Passos

Embora tentar manipular sistemas de jogos online não seja recomendável, soluções estão disponíveis em caso de dificuldades na retirada de fundos do Pixbet com um CPF diferente. Além disso, é importante ter ciência de como acessar saldos e extratos do serviço digital CPF por meio do relacionamento aplicativo ou no navegador, podendo verificar registros dos últimos 15 meses.

## **pixbet bonus cadastro :sportingbet a**

\*\*Resumo\*\*

\*\*Lembrete e Compartilhamento de Experiências\*\*

\* É importante lembrar que os jogos de azar podem ser viciantes. Jogar com responsabilidade é essencial para evitar consequências financeiras e emocionais negativas.

\* Compartilhe suas experiências com o aplicativo Pixbet na seção de comentários abaixo. Seus insights podem ajudar outros usuários a tomar decisões informadas sobre o uso do aplicativo. O jogo Aviator tem conquistado a atenção de todos. Mas o que é? Trata-se de um jogo de casino online 6 onde você fará suas apostas e terá como objetivo retirar o dinheiro antes do avião "cair", ou seja, antes do 6 multiplicador atingir o valor definido. Lançado em pixbet bonus cadastro 2024 pela Spribe, o jogo rapidamente se tornou um dos jogos de 6 casino online mais populares entre os jogadores brasileiros.

1. Cadastre-se ou faça login na Pixbet.

Existem diferenças entre jogar Aviator na Pixbet 6 e em pixbet bonus cadastro outros cassinos online. A fim de obter as melhores oportunidades de êxito, confira nossas estratégias de jogo:

\* 6 Defina metas antes de começar a jogar e respeite-as.

\* Big Bass Splash

## **pixbet bonus cadastro :one x bet zone**

### **Resumo: Corinthians vence com "velha raça" e novos jogadores**

Ramón Díaz estreou como treinador do Corinthians e promoveu as estreias de Hugo Souza no gol e Alex Santana no meio-campo. O time teve um bom desempenho, com boas atuações de Fágner, Coronado e Angel Romero. Apesar de alguns contratempos e a pressão da torcida, o Corinthians conseguiu vencer o jogo e sair da zona de rebaixamento, pelo menos temporariamente.

#### **Dados do jogo**

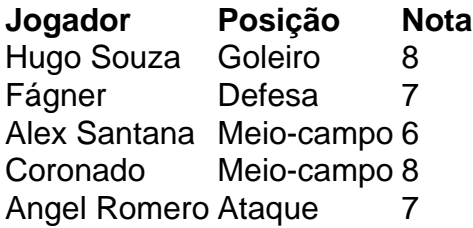

#### **Notícias relacionadas**

- $\bullet$  {nn}
- $\bullet$  {nn}
- $\bullet$  {nn}

Author: mka.arq.br Subject: pixbet bonus cadastro Keywords: pixbet bonus cadastro Update: 2024/8/10 14:39:42